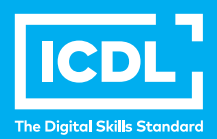

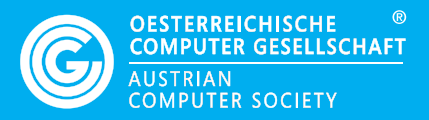

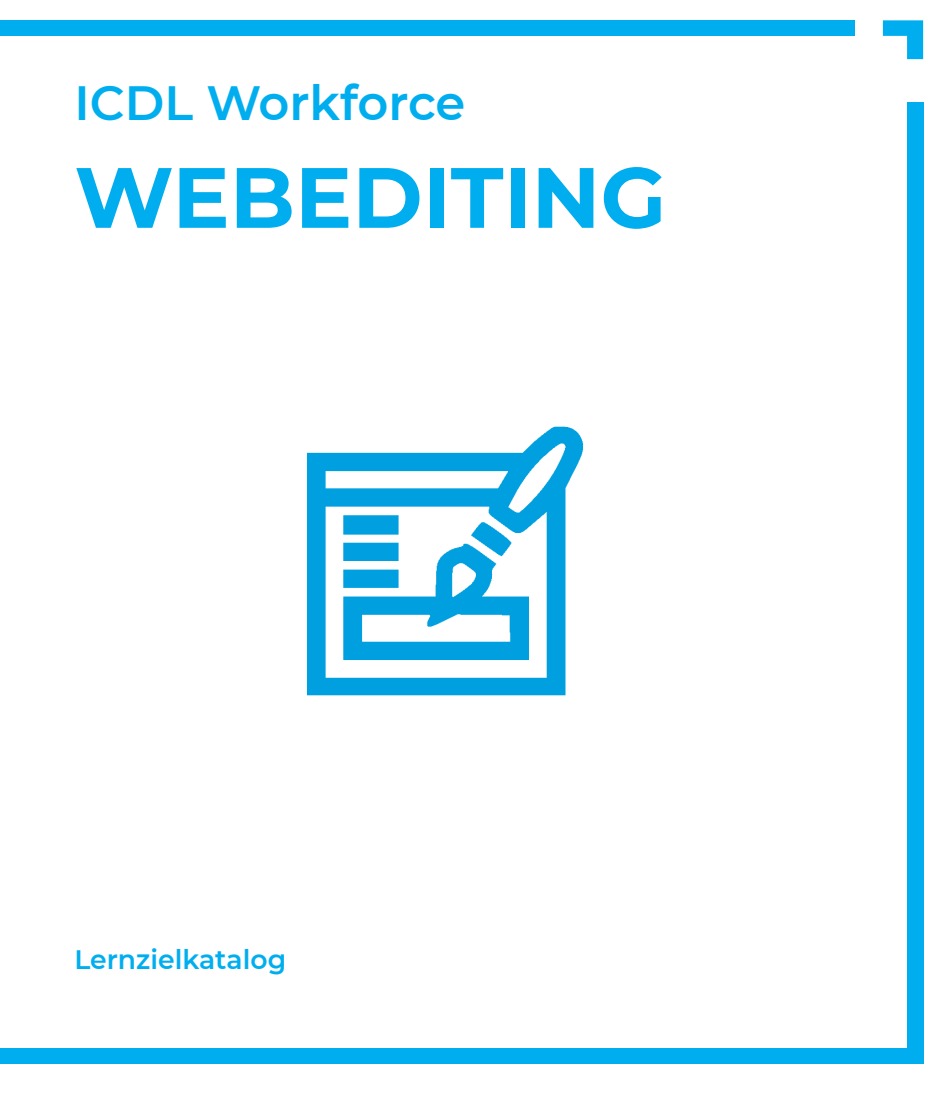

**www.ocg.at**

#### **Zweck dieses Dokuments**

Dieses Dokument listet die Lerninhalte für das ICDL Modul *Webediting* auf und beschreibt, welche Fertigkeiten von den Absolvent\*innen des Moduls erwartet werden. Die theoretischen und praktischen Aufgaben der Tests zu diesem Modul beruhen auf den Inhalten dieses Lernzielkatalogs. Approbierte Lernmaterialien decken dessen Inhalte ab.

Der ICDL ist eine Initiative der ICDL Foundation und wird in Österreich von der OCG betreut.

#### **ICDL Foundation**

The Grange Stillorgan Road Blackrock Co. Dublin Republic of Ireland Web: www.icdl.org

#### **Österreichische Computer Gesellschaft (OCG)**

Wollzeile 1 A-1010 Wien Tel: +43 1 512 02 35-0 E-Mail: info@ocg.at Web: www.ocg.at

#### **Hinweis**

Die aktuelle deutschsprachige Version von ICDL Lernzielkatalogen für Österreich ist auf der ICDL Website www.icdl.at veröffentlicht.

#### **Haftung**

Die OCG hat dieses Dokument mit Sorgfalt erstellt, kann aber weder Richtigkeit und Vollständigkeit der enthaltenen Informationen zusichern noch Haftung für durch diese Informationen verursachte Schäden übernehmen.

# **Urheberrecht**

© ICDL Foundation

# **WEBEDITING**

Dieses Modul erfordert von den Kandidaten und Kandidatinnen das Verständnis von grundlegenden Webpublishing-Kenntnissen, um eine einfache, statische Website zu konzipieren und zu gestalten, hochzuladen und zu warten.

Die Absolvent\*innen sollen

- grundlegende Begriffe und Konzepte des Webediting verstehen.
- grundlegende Prinzipien von HTML kennen und anwenden können.
- Web Editor-Programme benützen können, um Webseiten zu gestalten, Texte formatieren und
- mit Hyperlinks und Tabellen arbeiten können.
- gängige Formate für Grafiken erkennen und benützen und Webformulare erstellen können.
- Cascading Style Sheets kennen, verstehen und anwenden können.
- Webseiten für das Hochladen auf einen Webserver vorbereiten können.

# **1 WEBKONZEPTE**

#### 1.1 Grundlegende Begriffe

- 1.1.1 Verstehen, dass das Internet verschiedene Dienste unterstützt wie das World Wide Web (WWW), File Transfer, E-Mail, Instant Messaging (IM).
- 1.1.2. Das Prinzip der Client /Serverarchitektur erklären; verstehen, dass ein Webbrowser verwendet wird, um Inhalte darzustellen, die auf dem Webserver liegen.
- 1.1.3 Die Begriffe Domain, Uniform Resource Locator (URL), Hyperlink, Webhosting und Suchmaschine erklären und verstehen.
- 1.1.4 Die grundlegenden Protokolle erklären und verstehen: Transmission Control Protocol /Internet Protocol (TCP/IP), Hypertext Transfer Protocol (HTTP), File Transfer Protocol (FTP).

#### 1.2 Web Publishing

- 1.2.1 Die Hauptvorteile einer eigenen Website aufzeigen: Zugang zu einer globalen Zielgruppe, einfache Aktualisierung, Interaktivität für die Zielgruppe, Kostenvorteile).
- 1.2.2. Die für das Hochladen von Webseiten auf einen Webserver erforderlichen

Schritte kennen wie: eine Domain registrieren, einen Webhosting Service auswählen.

- 1.2.3 Suchmaschinenoptimierungstechniken kennen wie: Einbindung relevanter Metadaten, Einbindung einer Sitemap und Webseiten-Verweise, Registrierung bei einer Suchmaschine.
- 1.2.4 Faktoren kennen, die die Ladezeit von Webseiten beeinflussen: Audio, Video, grafische Objekte, animierten Inhalte, Dateikomprimierung.
- 1.2.5. Geeignete Audio-, Video- und Grafikformate zur Optimierung der Download-Zeiten kennen.

## 1.3 Gesetzeslage

- 1.3.1 Den Begriff Urheberrecht erklären und seine Auswirkungen auf die Verwendung von Texten, Bildern, Audio- und Videoinhalten auf Webseiten verstehen.
- 1.3.2. Verstehen, dass der Inhalt einer Website dem Gesetz des Landes unterliegt, in dem die Site gehostet wird.

# **2 HTML**

# 2.1. HTML Grundlagen

- 2.1.1 Den Begriff Hypertext Markup Language (HTML) erklären und verstehen.
- 2.1.2 Die Rolle des W3C Konsortiums bei der Ausarbeitung von HTML Empfehlungen verstehen. Die Vorteile verstehen, die diese Empfehlungen ermöglichen: Browser übergreifende Kompatibilität der Websites, verbesserte Zugänglichkeit, einheitliche Dokumententypdeklarationen.

#### 2.2 HTML anwenden

- 2.2.1 Den Quellcode einer Webseite mit dem Webbrowser anzeigen.
- 2.2.2 Markup Tags zur Strukturierung des Layouts einer Webseite verwenden: <html>, <head>, <title>, <br/>>body>.
- 2.2.3 Markup Tags zur Ausarbeitung des Layouts einer Webseite verwenden:  $\langle$ h1>,  $\langle$ h2>,  $\langle$ p>,  $\langle$ br  $/$ >,  $\langle$ a href>,  $\langle$ img  $/$ >,

# **3 WEB AUTHORING**

#### 3.1 Gestaltung

- 3.1.1 Planungs- und Gestaltungstechniken kennen: die Bedürfnisse der Zielgruppe beurteilen, Storyboards erstellen, die Struktur der Website organisieren, eine Seitenlayoutvorlage erstellen, ein Navigationsschema festlegen.
- 3.1.2 Bewährte Verfahren zur Schriftauswahl kennen. Verwendung von serifenlosen Schriftarten: Arial, Courier, Helvetica.

#### 3.2 Programm benützen

- 3.2.1 Einen Web Editor öffnen und schließen. Webseiten öffnen und schließen.
- 3.2.2 Eine neue Webseite bzw. Website auf einem lokalen Laufwerk speichern.
- 3.2.3 Eine neue Webseite auf der Basis einer vorhandenen Vorlage erstellen und speichern.
- 3.2.4 Einen beschreibenden Dokumententitel einfügen und ändern.
- 3.2.5 Zwischen Quellcode-Ansicht und WYSIWYGAnsicht umschalten).

#### 3.3 Verbesserung der Produktivität

- 3.3.1 Voreinstellungen im Programm festlegen: Standardbrowser für die Voransicht, voreingestellter Dokumententyp, Kodierung, Schriftarten.
- 3.3.2 Vorhandene Hilfefunktionen verwenden.

#### 3.4 Texteingaben und Formatierung

- 3.4.1 Text einfügen, bearbeiten und löschen.
- 3.4.2 Die Anwendung relativer Schriftgrößen verstehen.
- 3.4.3. Textformatierung anwenden: fett, kursiv, Schriftart und Farbe

# 3.5 Absatzformatierung

- 3.5.1 Absatzeigenschaften festlegen: Ausrichtung, Einrückung.
- 3.5.2 Zeilenumbrüche und Absätze einfügen und entfernen.
- 3.5.3 Eine nummerierte Liste (geordnet) und eine Aufzählungsliste (ungeordnet) erstellen und ändern.

# 3.6 Seitenformatierung

- 3.6.1 Seitenränder einstellen: oben, unten, links, rechts.
- 3.6.2 Hintergrundfarbe bzw. Hintergrundbild in eine Seite einfügen, ändern und entfernen.
- 3.6.3. Die Hyperlink-Farbe einer Seite ändern: visited, active, unvisited.

#### 3.7 Hyperlinks

- 3.7.1 Zwischen absoluten und relativen Hyperlinks unterscheiden
- 3.7.2 Einen Hyperlink in einen Text bzw. ein Bild einfügen, bearbeiten, entfernen
- 3.7.3. Einen Hyperlink zu einer E-Mail Adresse in einen Text bzw. ein Bild einfügen, bearbeiten, entfernen.
- 3.7.4. Zielfenster eines Hyperlinks bestimmen: selbes Fenster, neues Fenster.
- 3.7.5. Einen Anker setzen, einen Link zu einem Anker einfügen.

#### 3.8 Tabellen

- 3.8.1 Eine Tabelle einfügen, löschen.
- 3.8.2 Eine Tabellenüberschrift einfügen, bearbeiten.
- 3.8.3. Eine Tabelle ausrichten: links, zentriert, rechts.
- 3.8.4. Zeilen bzw. Spalten einfügen, löschen.
- 3.8.5. Spaltenbreite bzw. Zeilenhöhe ändern.
- 3.8.6. Zellen verbinden bzw teilen.
- 3.8.7. Breite des Tabellenrahmens ändern; Zellenabstand und Zelleninnenab stand ändern
- 3.8.8. Hintergrundfarbe und Hintergrundgrafik für eine Zelle bzw. die ganze Tabelle ändern.
- 3.8.9. Hintergrundgrafik, Hintergrundbild in eine Tabelle einfügen, entfernen.

# **4 VERWENDUNG VON OBJEKTEN**

# 4.1 Grafische Objekte

- 4.1.1 Ein Bild in eine Webseite einfügen, entfernen.
- 4.1.2 Bildeigenschaften festlegen und ändern: Größe,Rahmen, Ausrichtung, alternativer Text.

#### 4.2 Formulare

- 4.2.1 Ein Formular auf einer Webseite einfügen.
- 4.2.2 Einzeilige und mehrzeilige Textfelder erstellen und entfernen.
- 4.2.3 Formularfelder festlegen und ändern: Textfeld, Drop down-Listen, Checkbox, Radiobutton.
- 4.2.4 Eigenschaften von Formularfeldern festlegen und ändern: Textfeld, Dropdown Listen, Checkbox, Radiobutton.
- 4.2.5 Konzept der Rekursion verstehen, Unterschied zur Iteration kennen.
- 4.2.6. Eigenschaften der Schaltflächen zum Senden und Zurückstellen festlegen, verändern.
- 4.2.7. Formularverarbeitung zum Senden der Formulardaten an eine E-Mail Adresse festlegen und ändern.

# **5 STYLES**

#### 5.1 CSS Konzepte

- 5.1.1 Den Begriff Cascading Style Sheets (CSS) erklären und verstehen; ihre Anwendung und die Vorteile kennen.
- 5.1.2. Die wichtigsten Methoden zur Styles-Einbindung kennen: inline, intern, extern.
- 5.1.3. Die Struktur einer CSS-Regel erklären und verstehen: Selektor und Deklarationsblock (Eigenschaften, Werte).

#### 5.2. CSS anwenden

- 5.2.1 Eine neue CSS Datei erstellen und speichern.
- 5.2.2 ICSS-Regeln erstellen und ändern: Farbe, Hintergrund, Schriftart.
- 5.2.3 Eine externe CSS-Datei in eine Webseite einbinden.

# **6 DAS HOCHLADEN VORBEREITEN**

#### 6.1 Überprüfen

- 6.1.1 Broken Links auf einer Webseite finden und korrigieren.
- 6.1.2 Bewährte Verfahren für Webseiten-Inhalte kennen: Einfügen des Zeitpunktes der letzten Änderung, Details zur Software, die zum Öffnen

und Betrachten der Dateien benötigt wird, die Kompatibilität des Inhalts mit den Webbrowsern gewährleisten.

6.1.3 Rechtschreibprüfung für eine Webseite durchführen und Änderungen vornehmen.

# 6.2 Publizieren

- 62.1 Den Vorgang des Hochladens auf einen Webserver und des Herunterla dens von einem Webserver erklären und verstehen.
- 6.2.2 Eine Webseite auf einen Server hochladen und von einem Server herunterladen.

# **ICDL MODULE IM ÜBERBLICK**

# **GRUNDLAGEN**

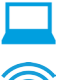

Computer-Grundlagen

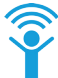

Online-Grundlagen

# **OFFICE ANWENDUNGEN**

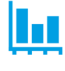

Tabellenkalkulation

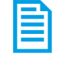

**Textverarbeitung** 

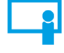

Präsentation

# **GOOD PRACTICE**

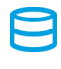

Datenbanken anwenden

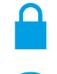

IT-Security

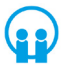

Online-Zusammenarbeit

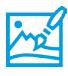

Bildbearbeitung

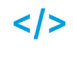

**Computing** 

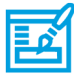

**Webediting** 

# **KI UND ROBOTIK**

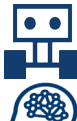

Robotik

Künstliche Intelligenz

# **ADVANCED**

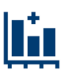

Tabellenkalkulation Advanced

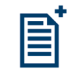

Textverarbeitung Advanced

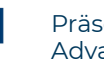

Präsenation Advanced

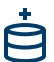

Datenbank Advanced

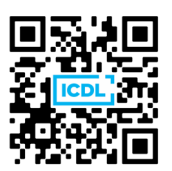